## **LASERCUTTER**

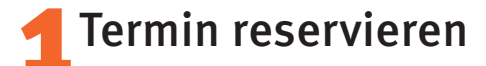

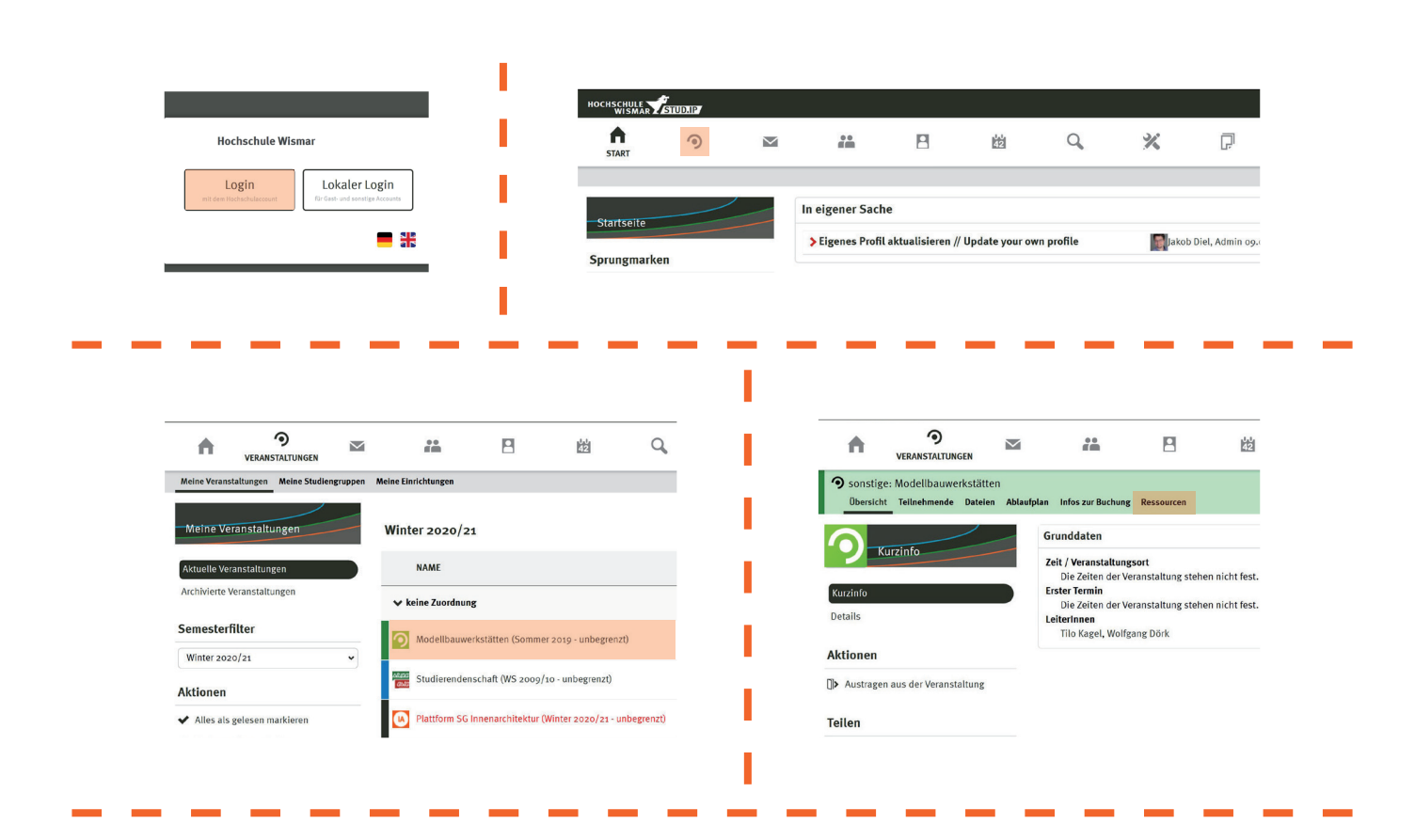

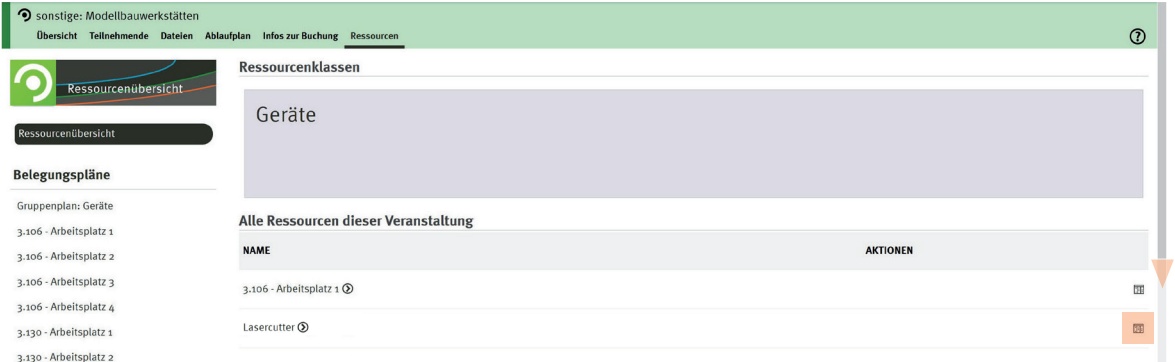

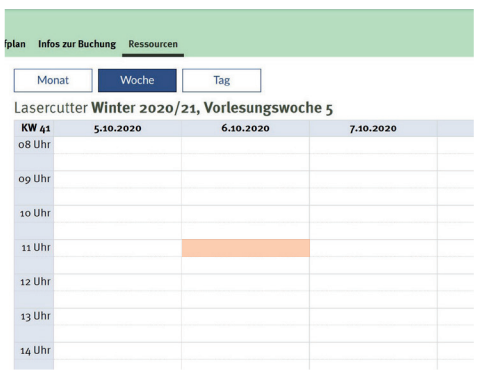

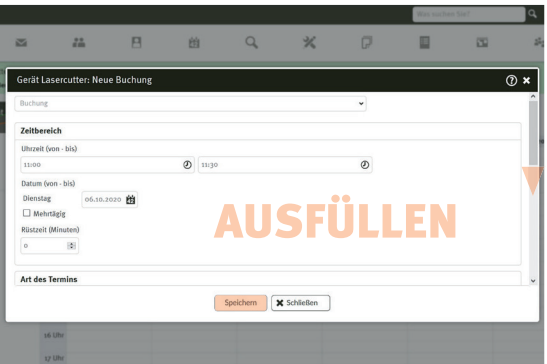

Arbeitsbereich Lasercutter: maximal 980 x 590 mm im Querformat Zeichenfläche in Illustrator der Materialgröße entsprechend anlegen ggf. mit 5mm Randzugabe

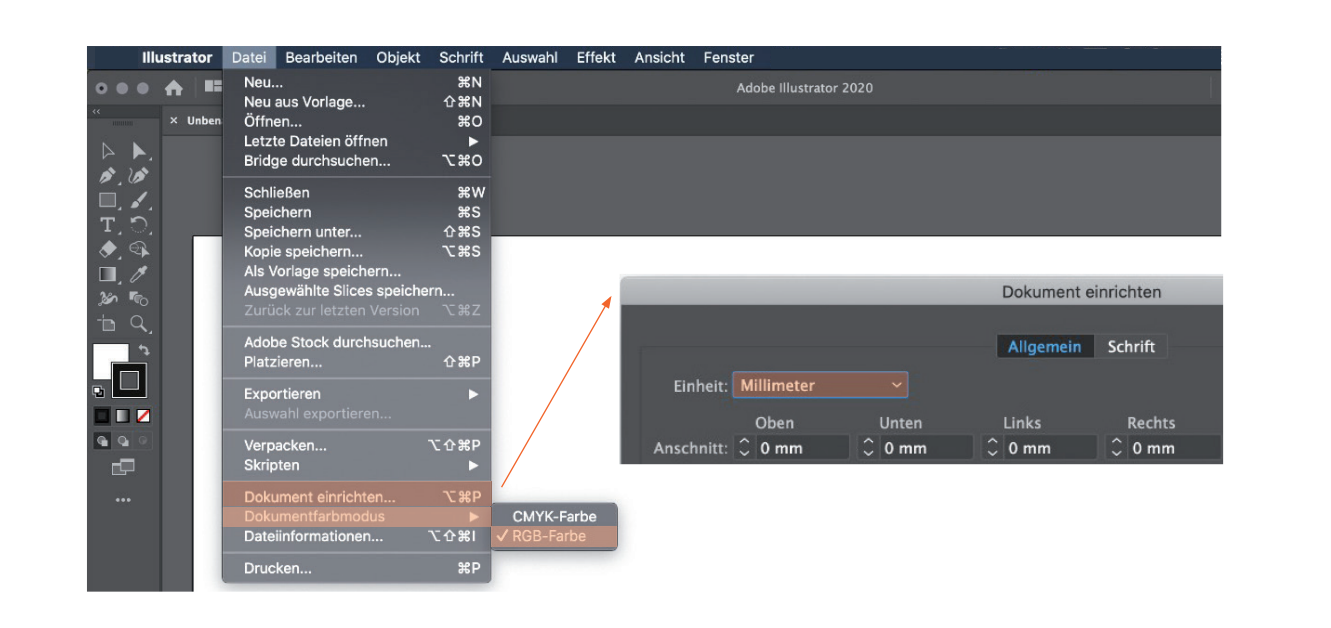

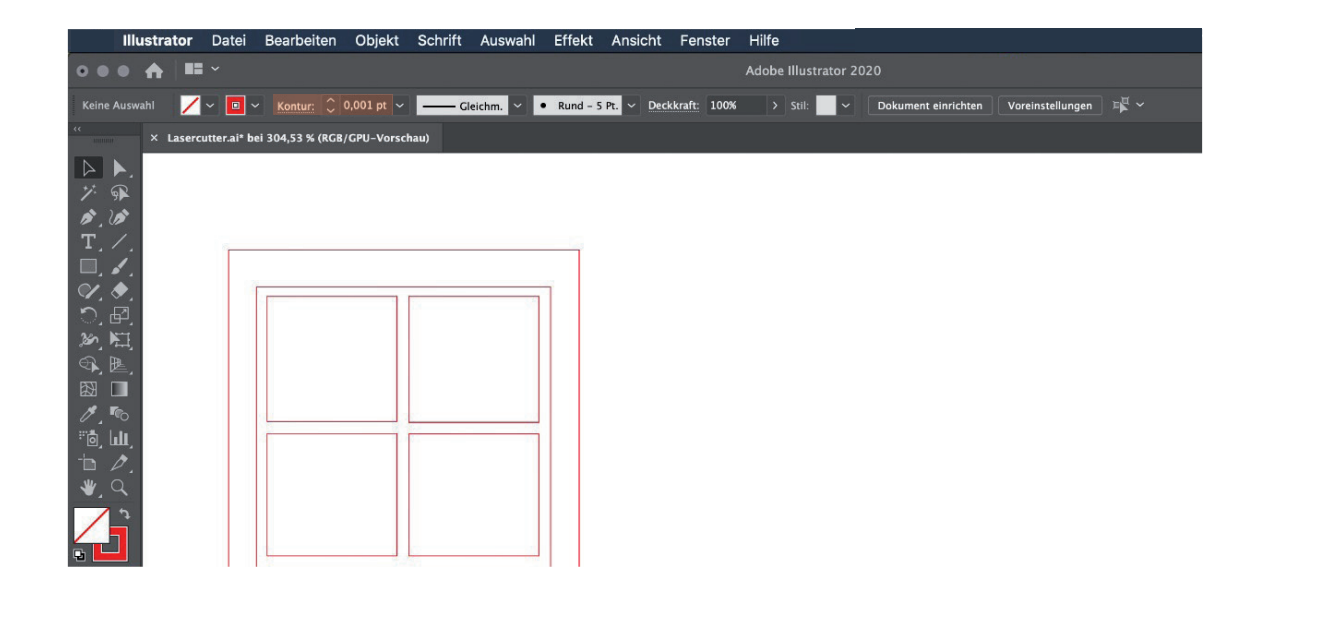

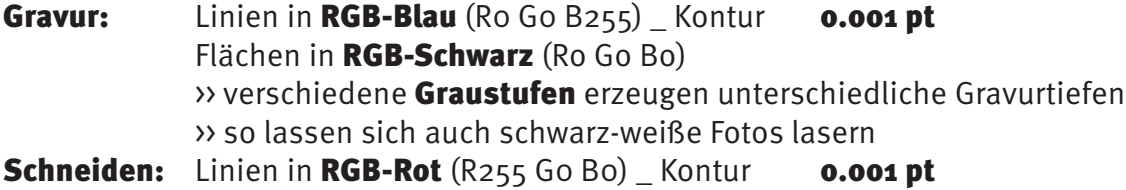

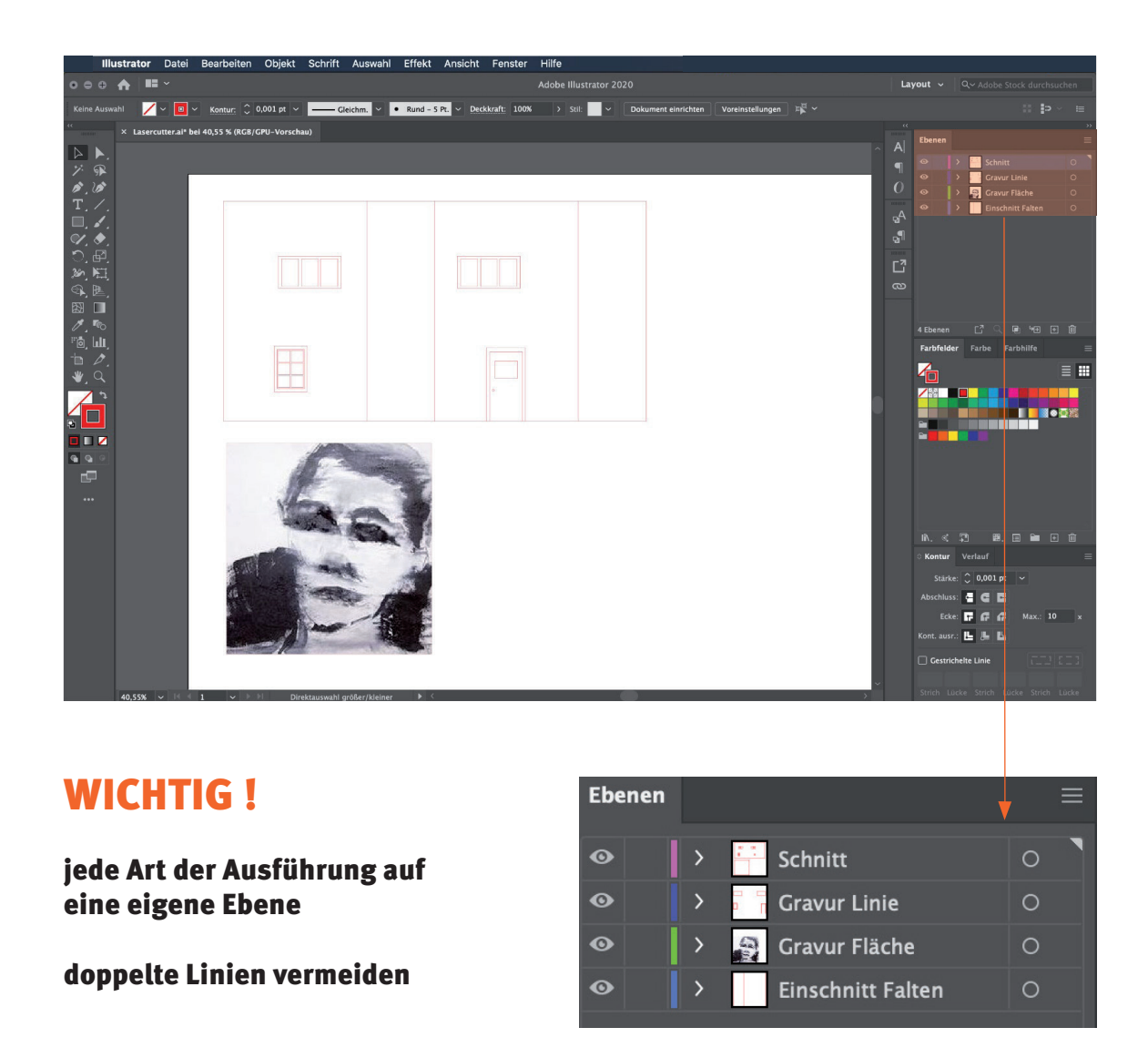

## Datei absenden

Abspeichern als Adobe Illustrator CS6 oder älter

E-Mail mit Ai-Datei an: lasercutter-fg@hs-wismar.de

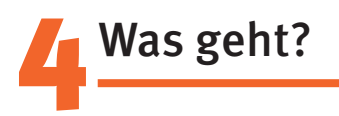

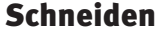

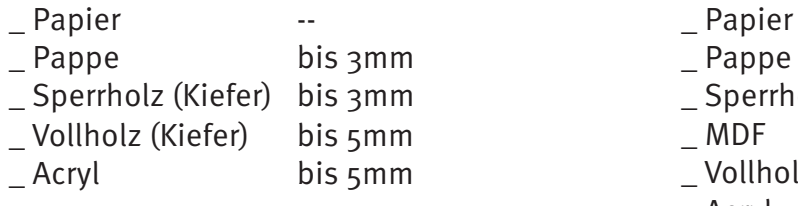

## nneiden Gravieren Gravieren Gravieren Gravieren Schwarzen († 1878)<br>Geboortes

- 
- n bis 3mm and pappe
- \_ Sperrholz (Kiefer) bis 3mm \_ Sperrholz
- n Little MDF
- \_ Acryl bis 5mm \_ Vollholz
	- \_ Acryl
	- \_ Stahl
	- \_ Glas
	- \_ Keramik
	- \_ fast alles